# M Git Virtual File System (GVFS)

Saeed Noursalehi [sanoursa@microsoft.com](mailto:sanoursa@microsoft.com)

Visual Studio Team Services @ Microsoft

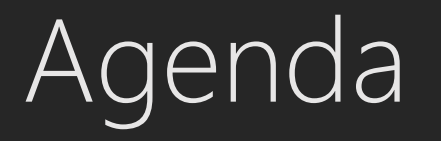

- The Need for File System Virtualization
- Git background
- NTFS background
- GVFS Architecture

## The Need for FS Virtualization

#### Two examples of large Git repositories

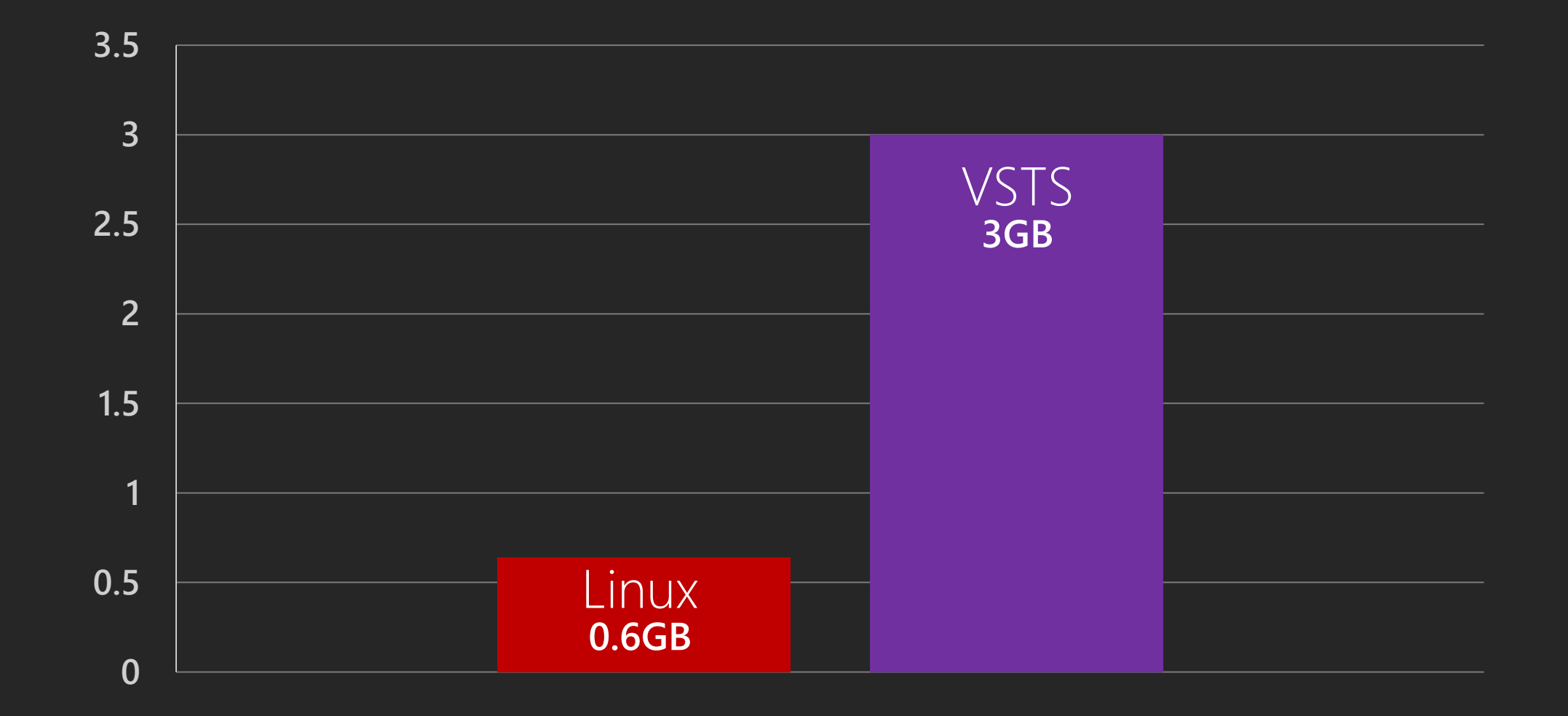

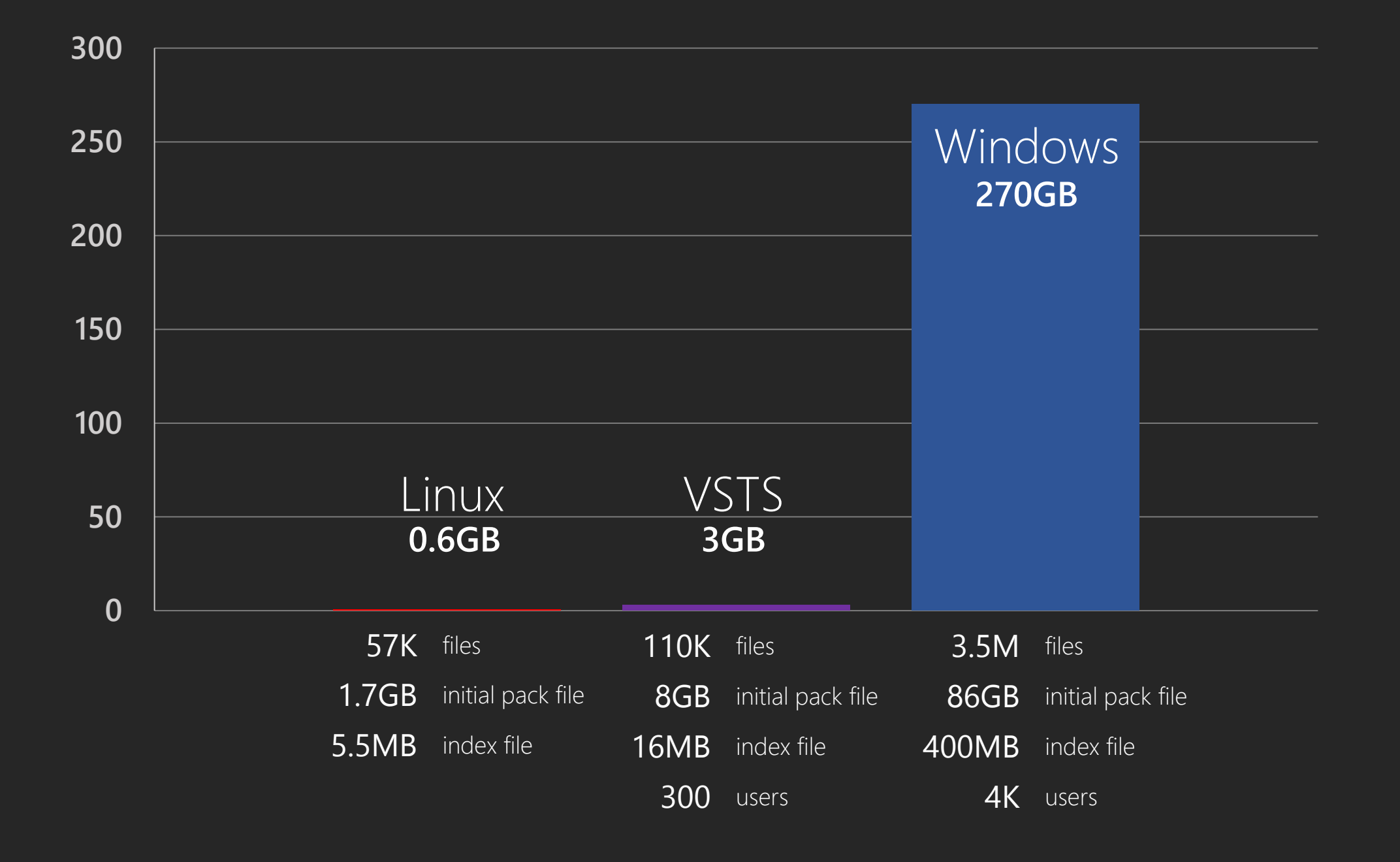

#### Perf of Git commands on Windows repo

hrs **clone** hrs **checkout** mins **status** mins **commit**

# Git background

Git is a Distributed Version Control System

### Basic concepts

• <https://git-scm.com/book/en/v2>

• Some very basic concepts (focusing on storage):

- History is a Directed Acyclic Graph of commits
- Branches are pointers to those commits
- Every object is content addressable, with a sha1 hash

#### Commits form a DAG

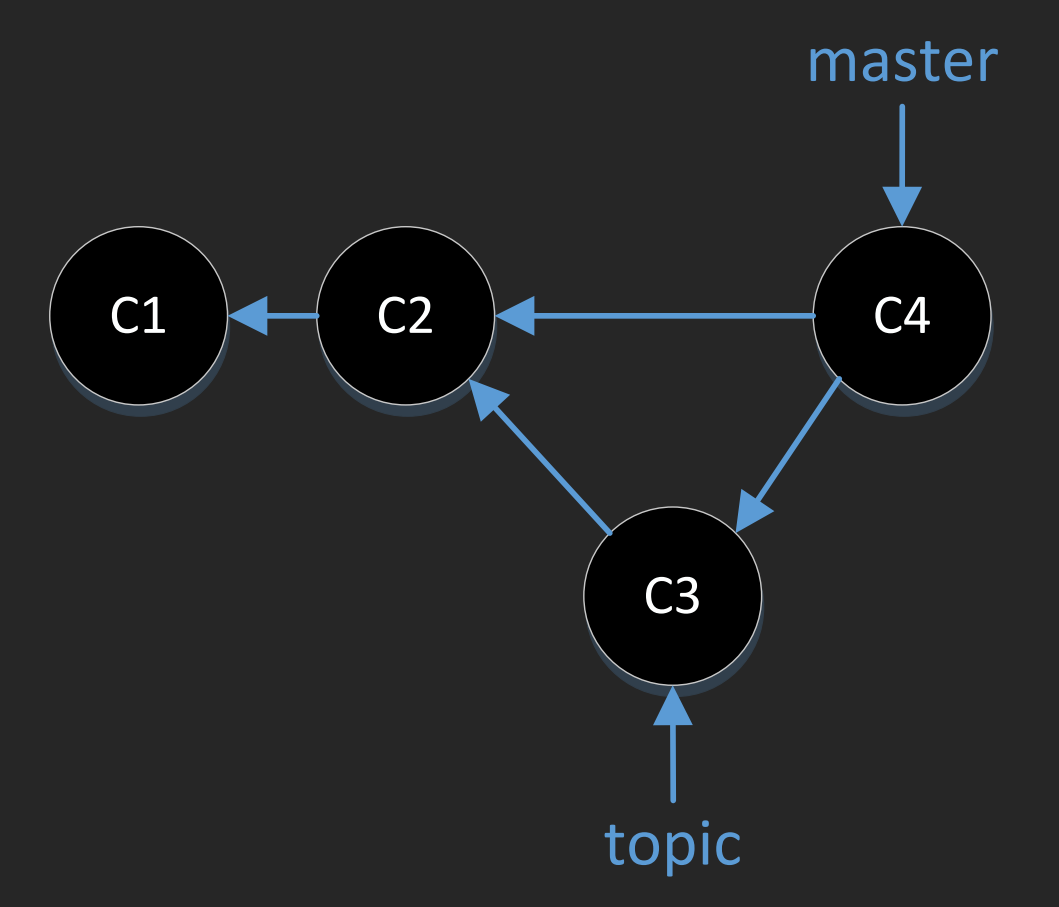

Branches are pointers to commits in the DAG

#### Trees and Blobs

Every commit points to one tree, representing the root of the working directory Trees point at other trees and blobs

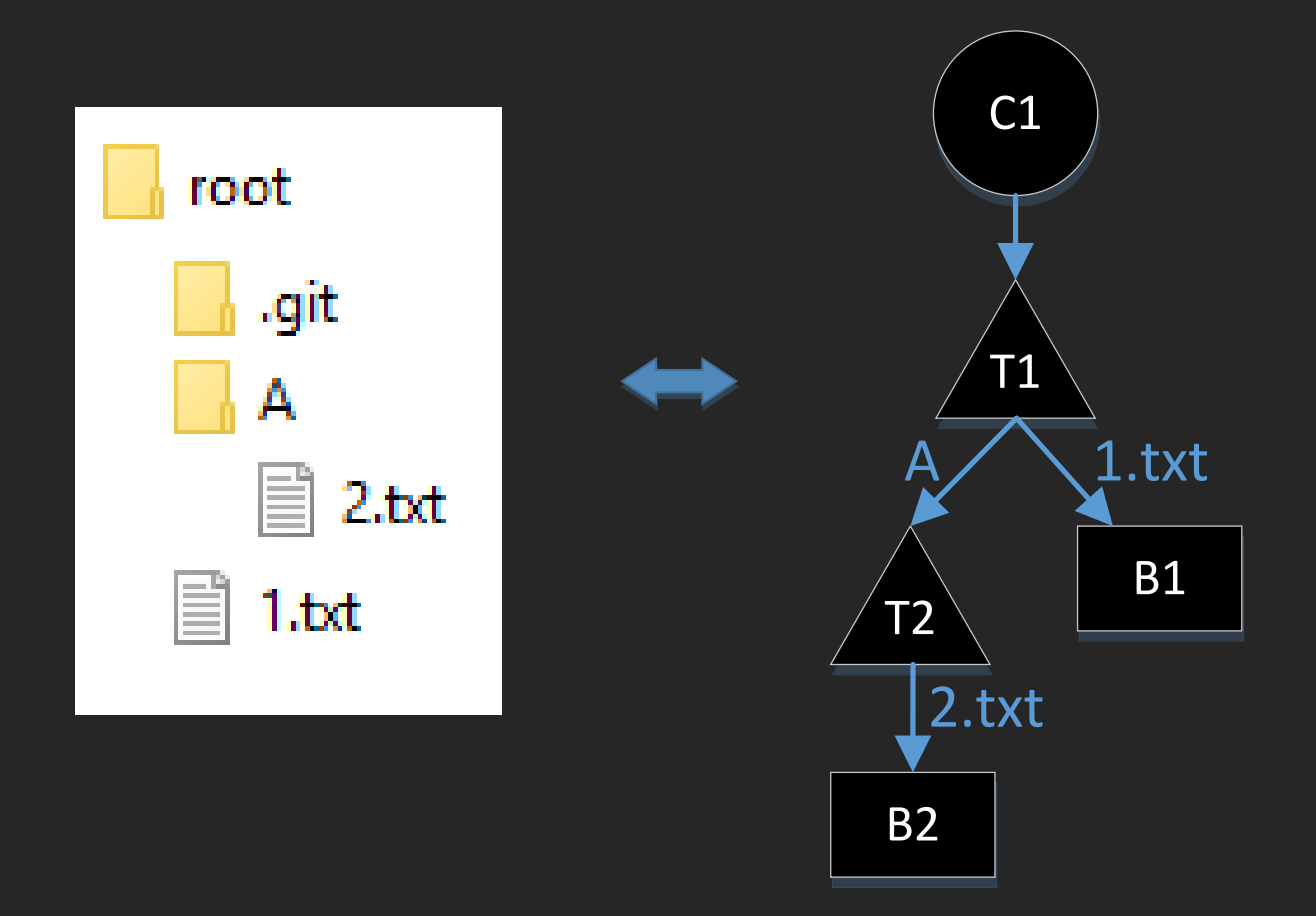

## Git objects

#### • Commit

- Represents the entire state of the working directory at a moment in time
- Points at a single tree object representing the root folder

#### • Tree

- Roughly equivalent to a folder
- Points to other trees and blobs

#### • Blob

• Roughly equivalent to a file

### Some basic Git commands

- clone
	- Copy all history from server to client, then checkout most recent commit
	- Normally includes downloading all blobs, including historical ones
- checkout
	- Place all the files from a given commit into the working directory
- status
	- Scan through all files in working directory to figure out which are dirty
- commit
	- Take the current state of all files in the working directory and construct a new commit object from it

## The Need for FS Virtualization

#### Problem statement …

- Git suffers from:
- Too many files
	- Status and checkout have to scan every single file in the repo
	- Approaching 4M files in the Windows repo
- Too much content
	- Clone and fetch have to download too much content
	- ~300GB in the Windows repo

#### … we tried lots of different solutions …

Go to<https://www.visualstudio.com/learn/gvfs-design-history/> to read up on all the things we tried before we built GVFS

#### … solution

- Virtualize the file system
	- Too many files  $\rightarrow$  Hide unmodified files from Git
	- Too much content  $\rightarrow$  Only download the contents that are accessed

### Benefits of virtualizing

- Support very large repos
	- No arbitrary boundaries in the codebase
	- Splitting the repo into many smaller repos fixes some scale problems, but creates new ones as well
- We can use stock Git
	- Using standard tools is far better than building new ones
- All existing tools (build, IDE) are unaware of the change

# NTFS background

NTFS is the primary file system on Windows

### Windows File System Drivers

- A file system is implemented by a file system driver, e.g. ntfs.sys
- A file system driver can have zero or more file system *filter* drivers stacked on top of it
- Filter drivers intercept calls intended for the FS driver
	- The can pass through, redirect, modify, or reject those calls
	- Transparent to the user of the file system

### File system objects

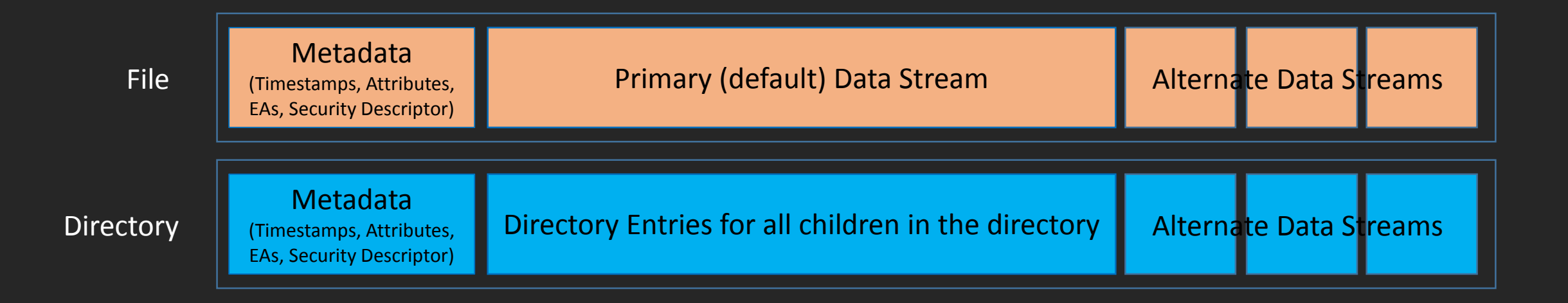

### Reparse points

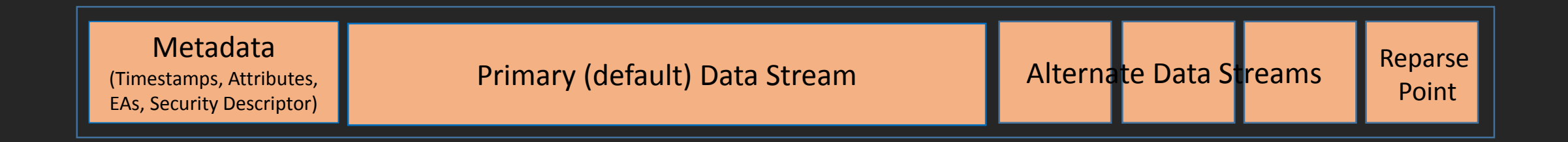

- Extra metadata on a file object
- Informs NTFS that a filter driver owns this file

## GVFS Architecture

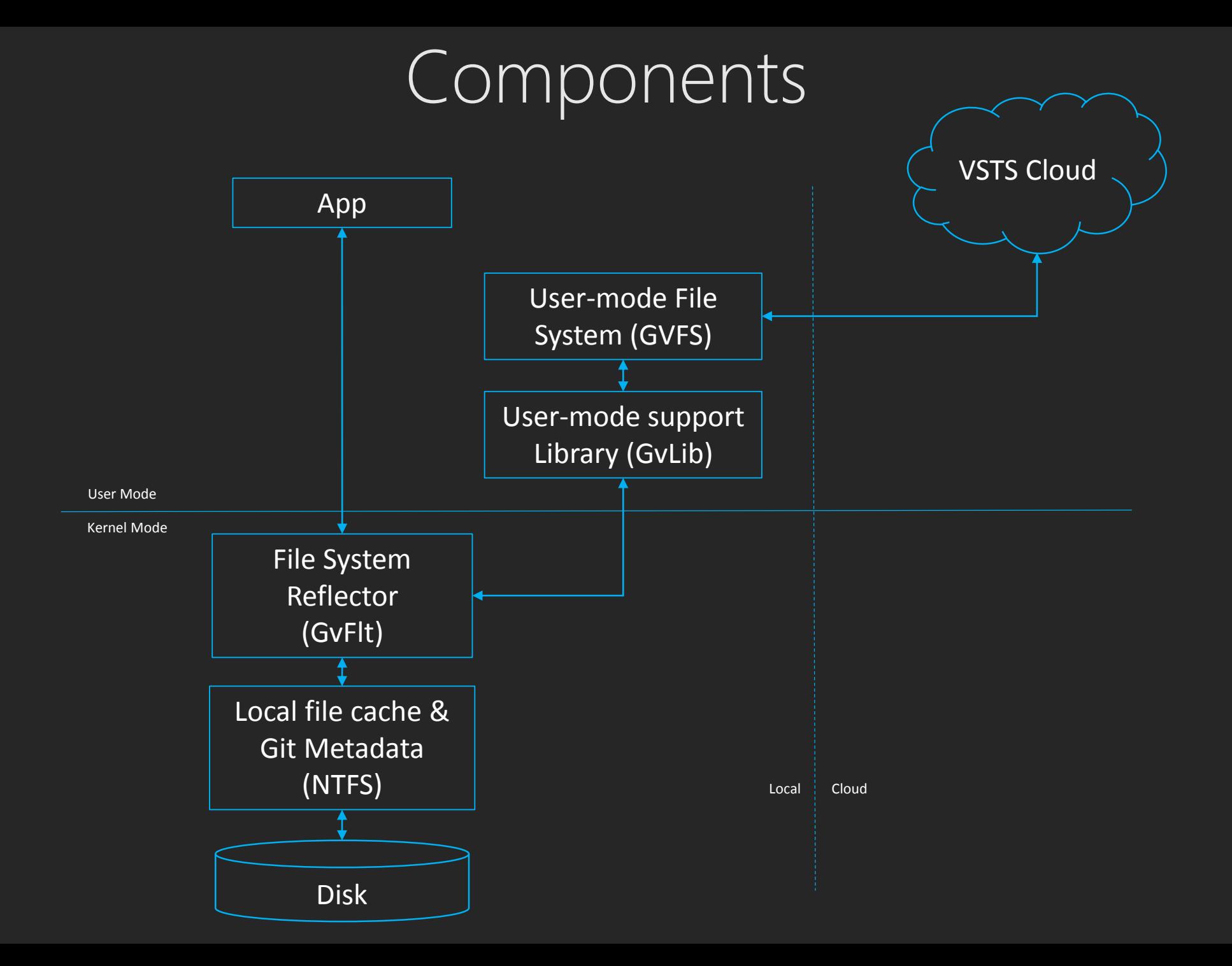

## The File System Reflector (GvFlt)

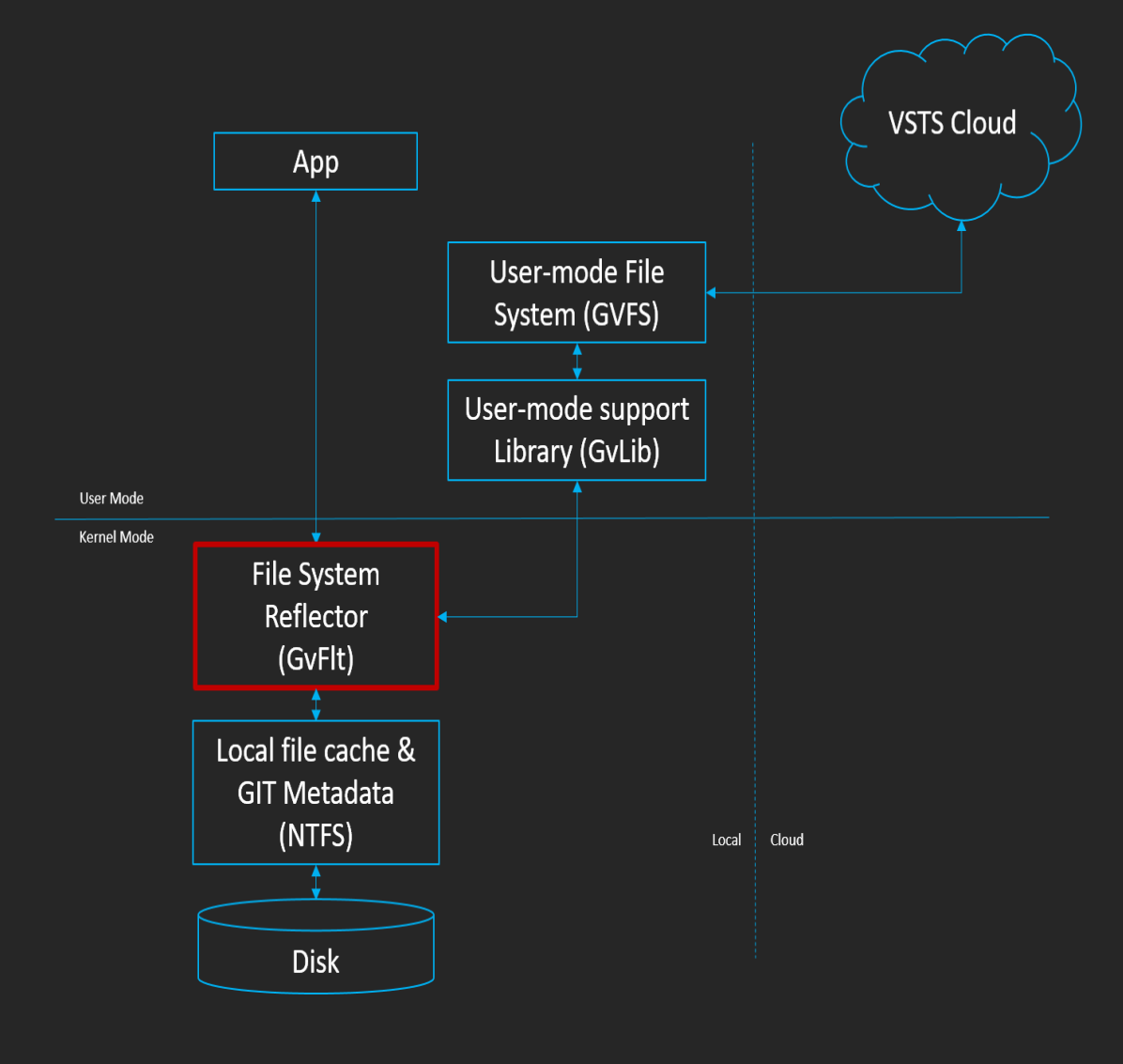

### Key Concepts and Functionality

- Kernel-mode file system filter driver
- Optimized callbacks from kernelmode reflector to user-mode file system
- Maintains a local file cache in NTFS
- Unions local file cache with view projected by the user-mode file system

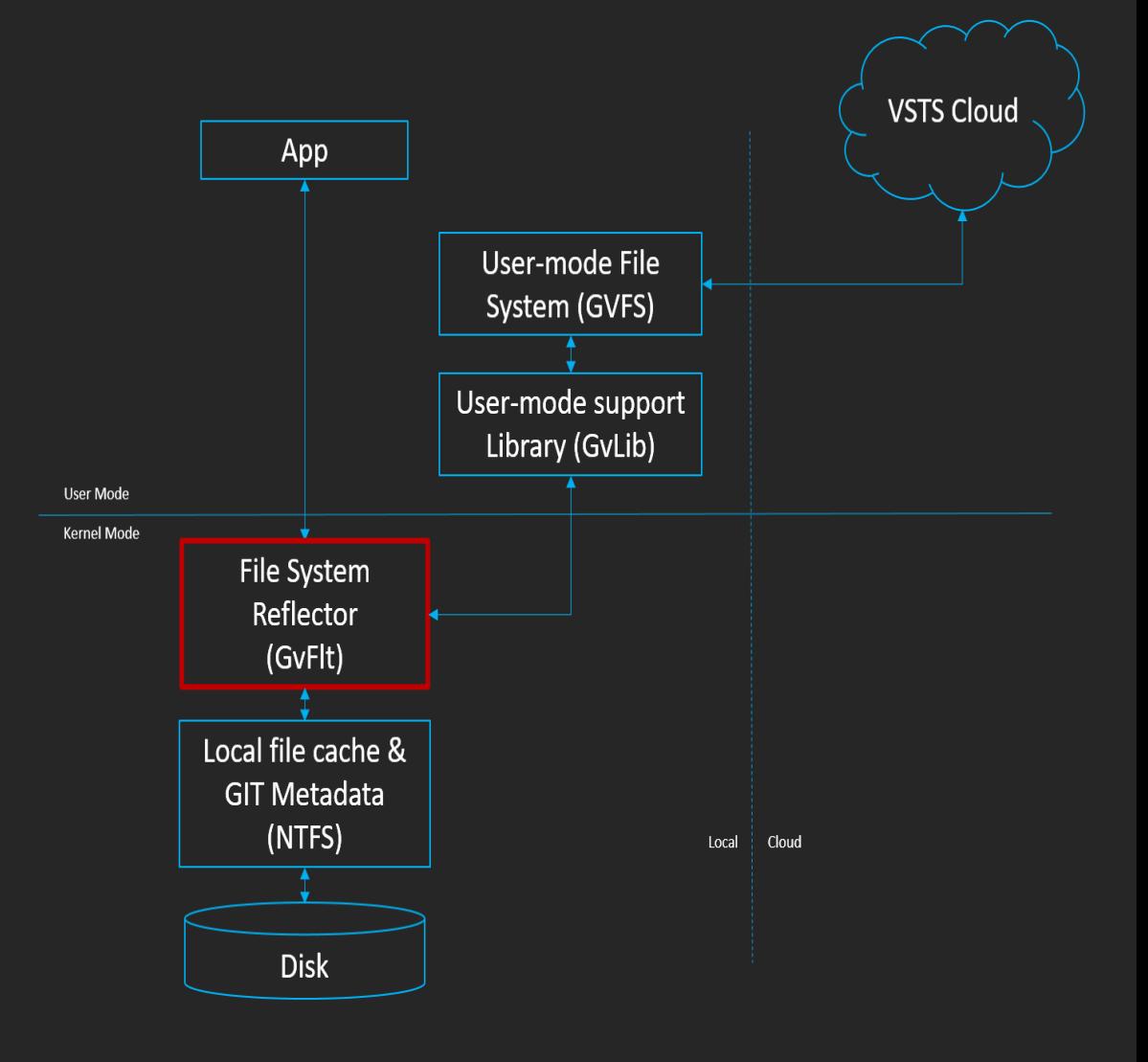

#### State of Items in the Local File Cache

Virtual

- Does not exist on local disk
- Projected during enumerations of parent directory

Placeholder

- No primary data content on disk
- Metadata on local disk as cache

Hydrated Placeholder

- Metadata and primary data content on disk as a cache

Full file

- Primary data content modified (no longer a cache)

**Tombstone** 

- Item deleted (no longer a cache)

#### Placeholder Files

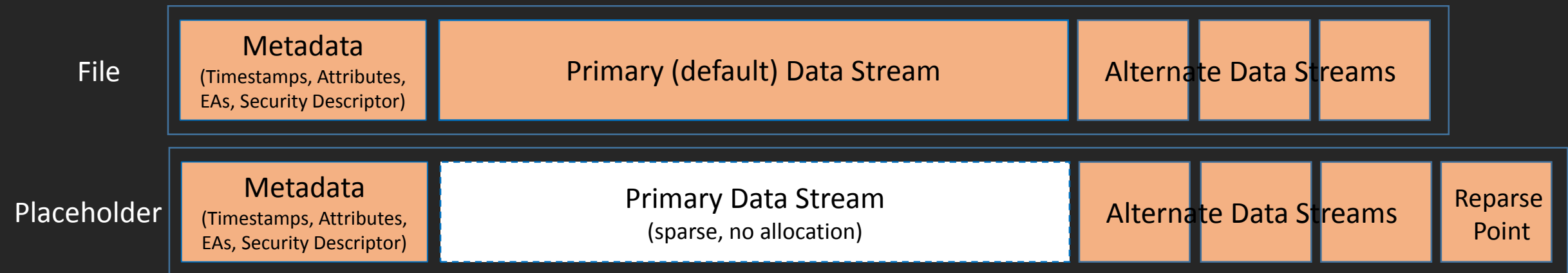

- Contains
	- Reparse point (but not a name redirector like symlink or junction)
	- Timestamps, attributes, alternate data streams, Eas
	- Primary data stream is sparse with correct EOF and VDL
- Share access checks, oplocks, byte range locks are all established on the Placeholder
- Hydrated on:
	- first read of primary data stream
	- open for write
	- Specific FS operations on a file (e.g. oplock, byte-range lock)
- All IO on hydrated placeholder is passthrough to the file system for native FS performance

#### Placeholder Directories

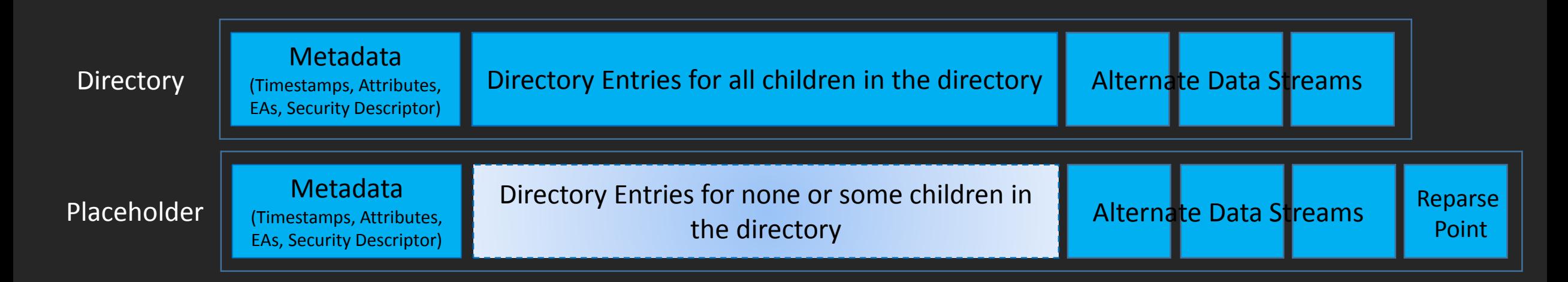

- Contains
	- Reparse point (but not a name redirector like symlink or junction)
	- Timestamps, attributes, alternate data streams, Eas
	- Contains no directory entries or directory entries for some children
- Leverages new feature in NTFS
	- Directory with reparse points can now have children
- Share access checks, oplocks are established on the Placeholder
- Enumerations are reflected to / merged with the directory view from user-mode file system
- Tombstones record deleted entries (deletes and renames of child items)

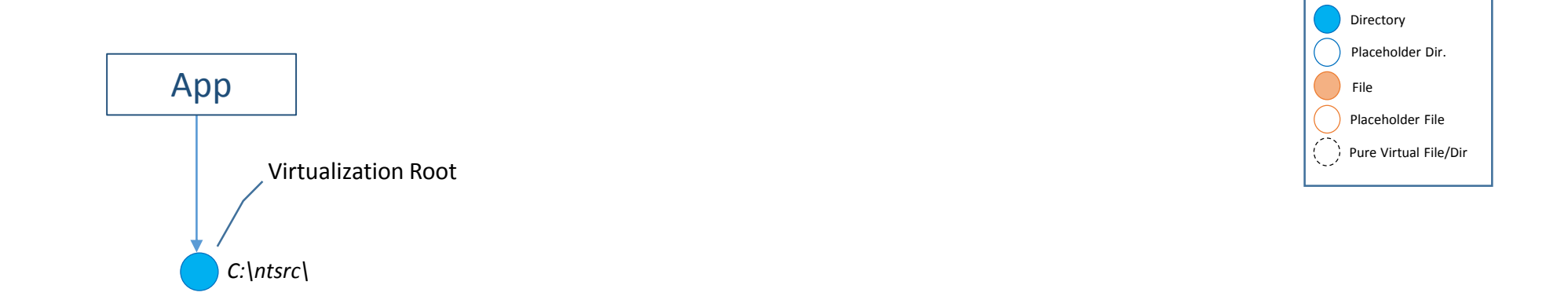

#### FS Union / Overlay

![](_page_28_Figure_2.jpeg)

On-disk Local File Cache in NTFS

![](_page_28_Figure_4.jpeg)

Virtual View Projected By User-Mode FS

#### 1. Virtualization Callbacks

#### **Directory Enumeration**

- Start
- Get Directory Entries
- Stop

Placeholder creation

- Get Placeholder Information

File Hydration - Get File Stream

#### 2. Notification Callbacks

Directly reflects FS operations:

- Post Create
- Pre and Post Rename

No direct mapping to FS operations:

- Pre First Write
	- For Files: Before data modification
	- For Directories: Before creation, rename or deletion of a child item
- Pre Delete
	- PreSetFileDisposition
	- PreCleanup for handle with DeleteOnClose
- Handle Closed
	- Notification of file modified
	- Notification of file deleted

# User-mode File System for Git (GVFS)

![](_page_31_Figure_1.jpeg)

### GVFS goals

- 0. Virtual repos behave like real repos in every way that matters to users
- 1. Git commands are fast on arbitrarily large repos
- 2. Don't download unnecessary contents

#### Goal 0 – Behave like a normal Git repo

- Respond to GvFlt callbacks to
	- Enumerate directories
	- Hydrate files
- Building on top of a filter driver means we inherit all the rich functionality of NTFS. Build tools, etc, continue to work as before.
- This implementation also implies goal 2 only download the contents that are accessed, thanks to the lazy nature of GvFlt

#### Goal 1 – Make Git commands fast

- GVFS reduces Git command run times from O(files in repo) to O(files modified by user)
- Git has a pre-existing sparse-checkout feature
- GVFS manages the set of files that Git will consider
	- The set starts out empty
	- Files that the user modifies are added to this set
- Our world view is:
	- Git owns the set of files that the user has modified
	- GVFS virtually projects everything else

## GVFS goals

- Make Git commands fast
	- Git on NTFS is O(N) on the number of files in the working directory
	- With GVFS, Git becomes O(N) on the number of files you've modified
- Only download what's needed
- Make sure all Git commands function correctly
	- The end result should look the same as a normal repo on NTFS

#### Git perf with GVFS

hrs90secs **clone** hrs30secs **checkout** mins3sec **status** mins10secs **commit**

#### Cache layers

- Internet
	- Source of truth: a server such as VSTS
- Intranet
	- Cache servers: machines on the LAN with copy of all data
- Local machine
	- Git object cache: Compressed Git objects are stored in a volume-wide cache, shared by all repos on that volume
	- Working directory: Uncompressed contents are cached in placeholder files once a user reads their contents

#### Next steps

- Continue to optimize performance of various Git commands • e.g. 'git status' is now in the 3-5s range, but we want <1s
- Optimize our caching and prefetching strategies
	- Git command performance is highly sensitive to misses on commit and tree objects
	- e.g. a command that should take <10s can end up taking minutes
- GVFS for Mac